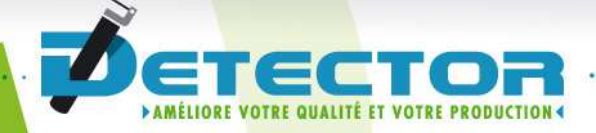

Programming Manual Amplifier ML2008

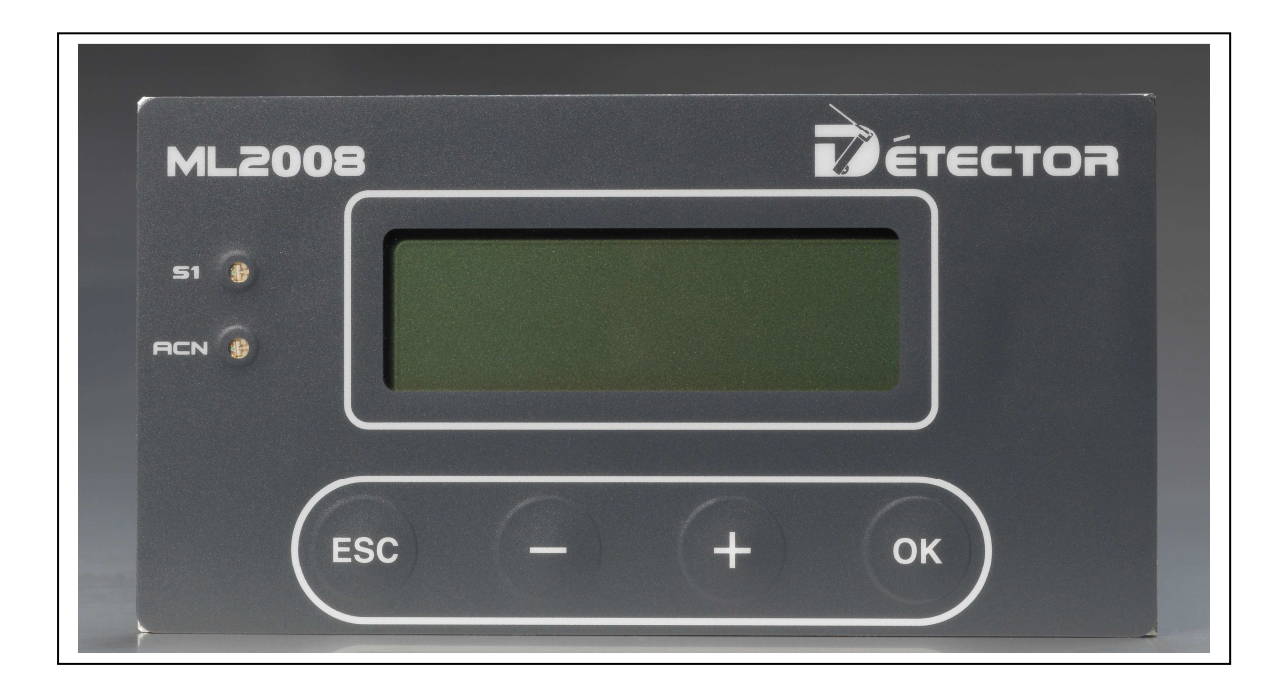

#### www.detector-france.com

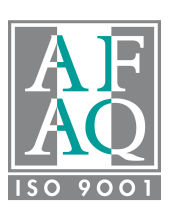

English

PROML2003EN – Index A

 $\sim$ 

 $\cdot$   $\cdot$   $\cdot$ 

 $\sim$   $\sim$ 

۰

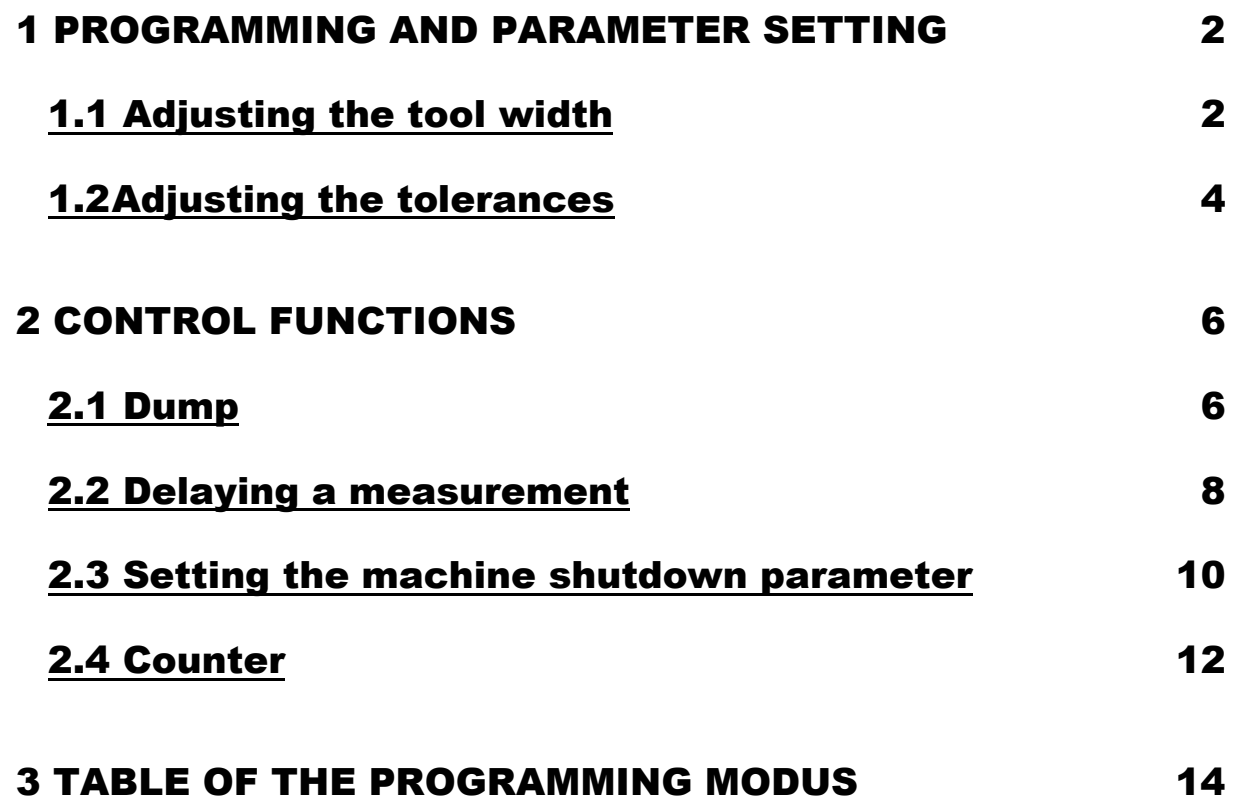

# $0 0 0 0$

. . . . . . .

### 1. PROGRAMMING AND PARAMETER SETTING

The gauge R00 does not need any calibration for the machine. The only parameters to set are the adjustment for the tool width/part length and the adjustment of the tolerances.

### 1.1 Adjusting the tool width and feedout

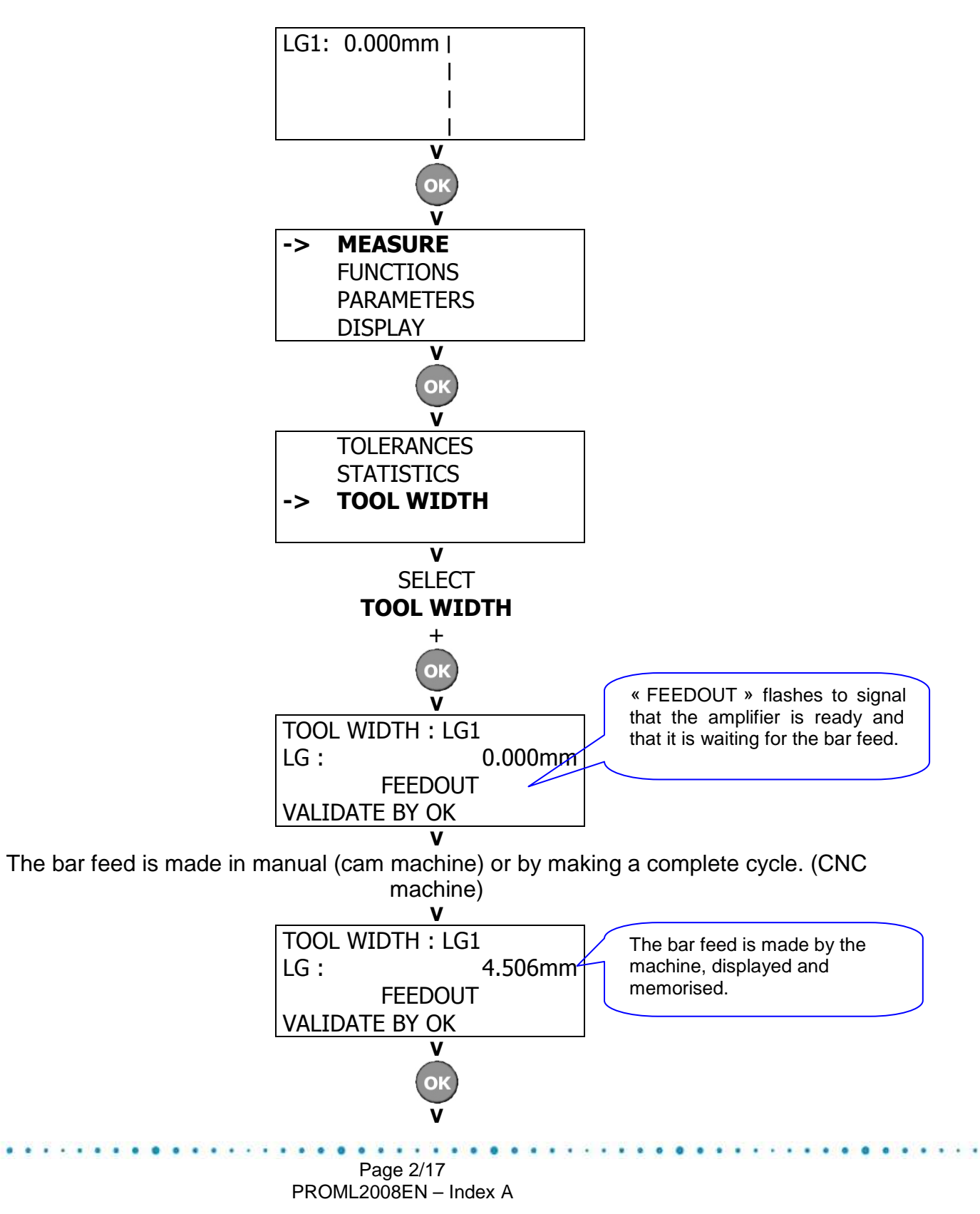

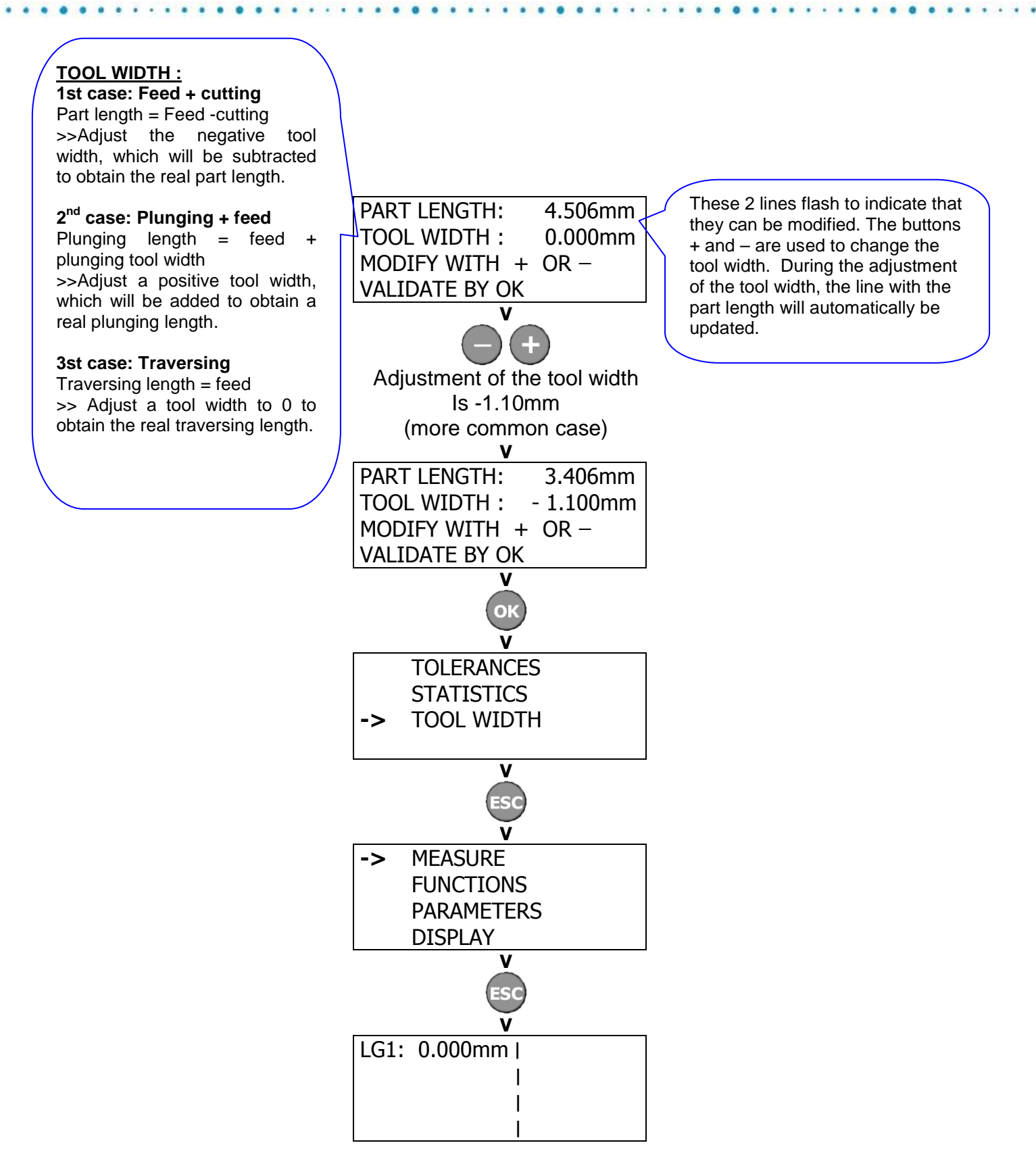

The tool width is adjusted. Now the tolerance should be set.

#### 1.2 Adjusting the tolerances

The default display mode of the tolerances is in limits. For different applications, this display mode can be changed. (See the programming chart at the end of the manual)

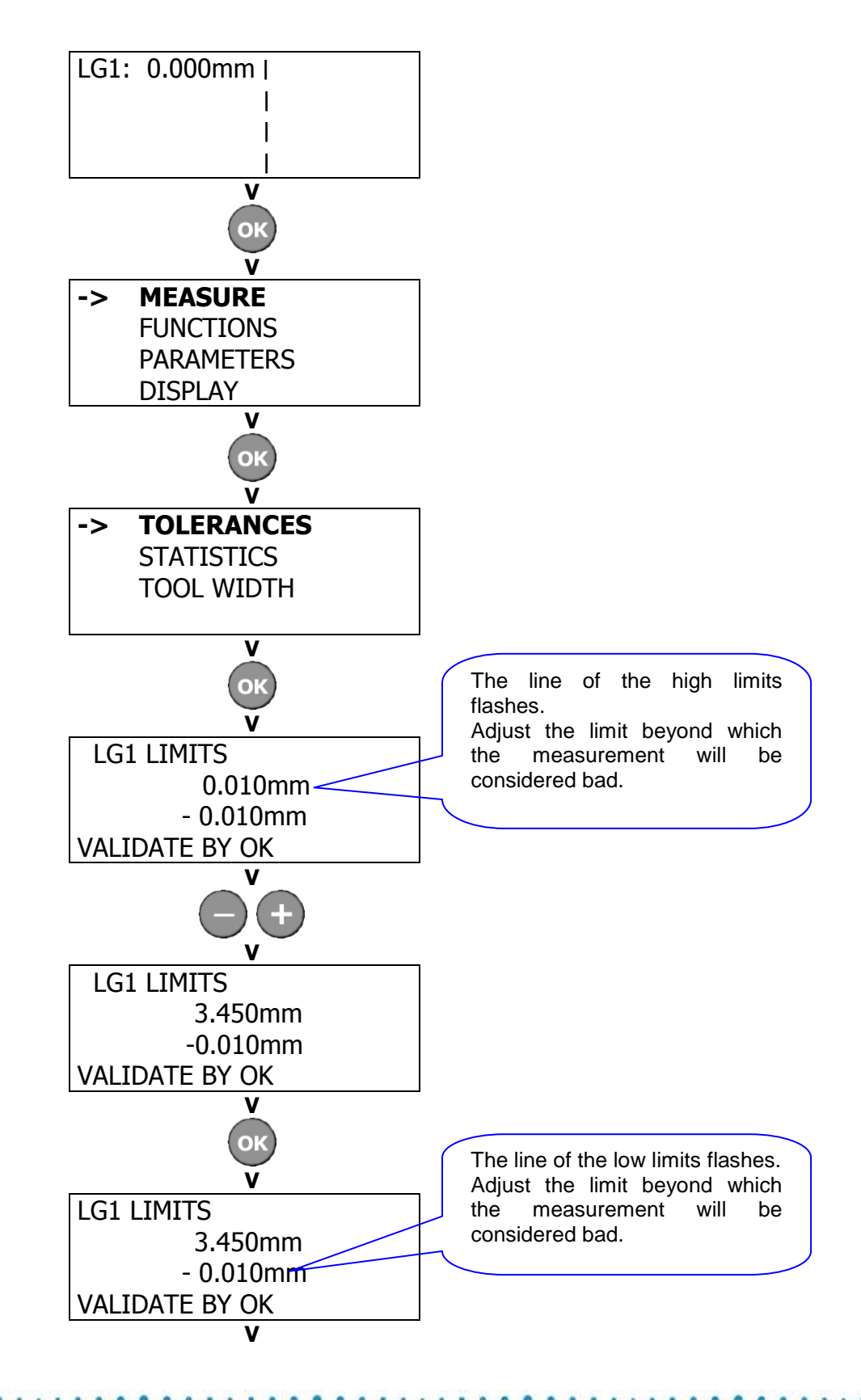

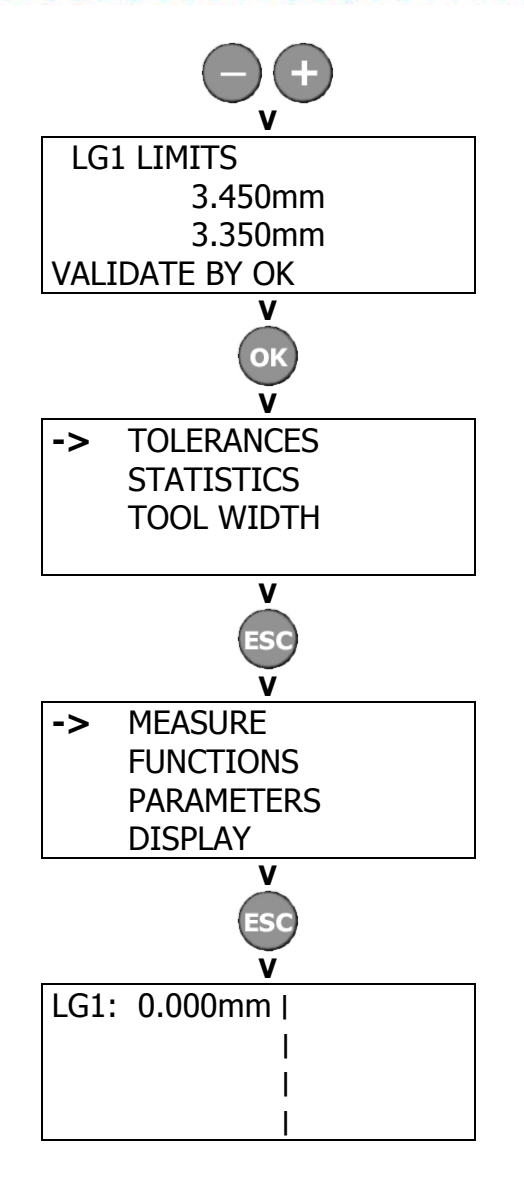

The tolerance limits are adjusted. The gauge is ready to work.

#### Page 5/17 PROML2008EN – Index A

# 2. CONTROL FUNCTIONS

#### 2.1 Dump

The parameter setting of the function « dump » is very useful if you use a diversion system to separate bad parts.

#### Application example :

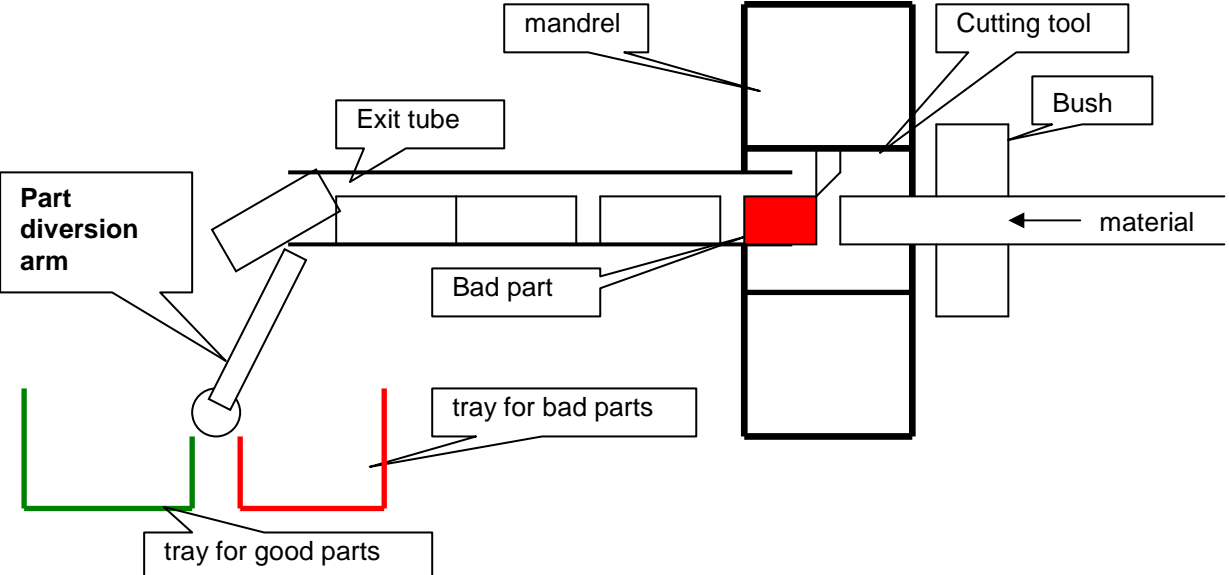

The bad part must pass through the exit tube before it can be isolated from the good parts. The number of parts in the tube can change and this can make the sorting uncertain at the end of the tube.

The output "dump" is added at the activation of the diversion arm to assure the bad part is diverted. You need to set the maximum number of parts that can be in the tube  $+1$ .

By default this function is inactive. The max. value is 25.

This function can be used only if the output "dumps",

This function can not be used if the « dump » output wiring is in series with the good part output controlling the diversion arm.

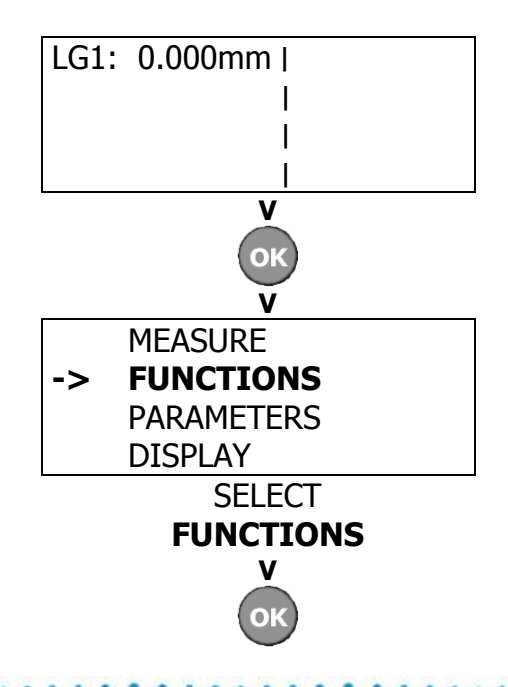

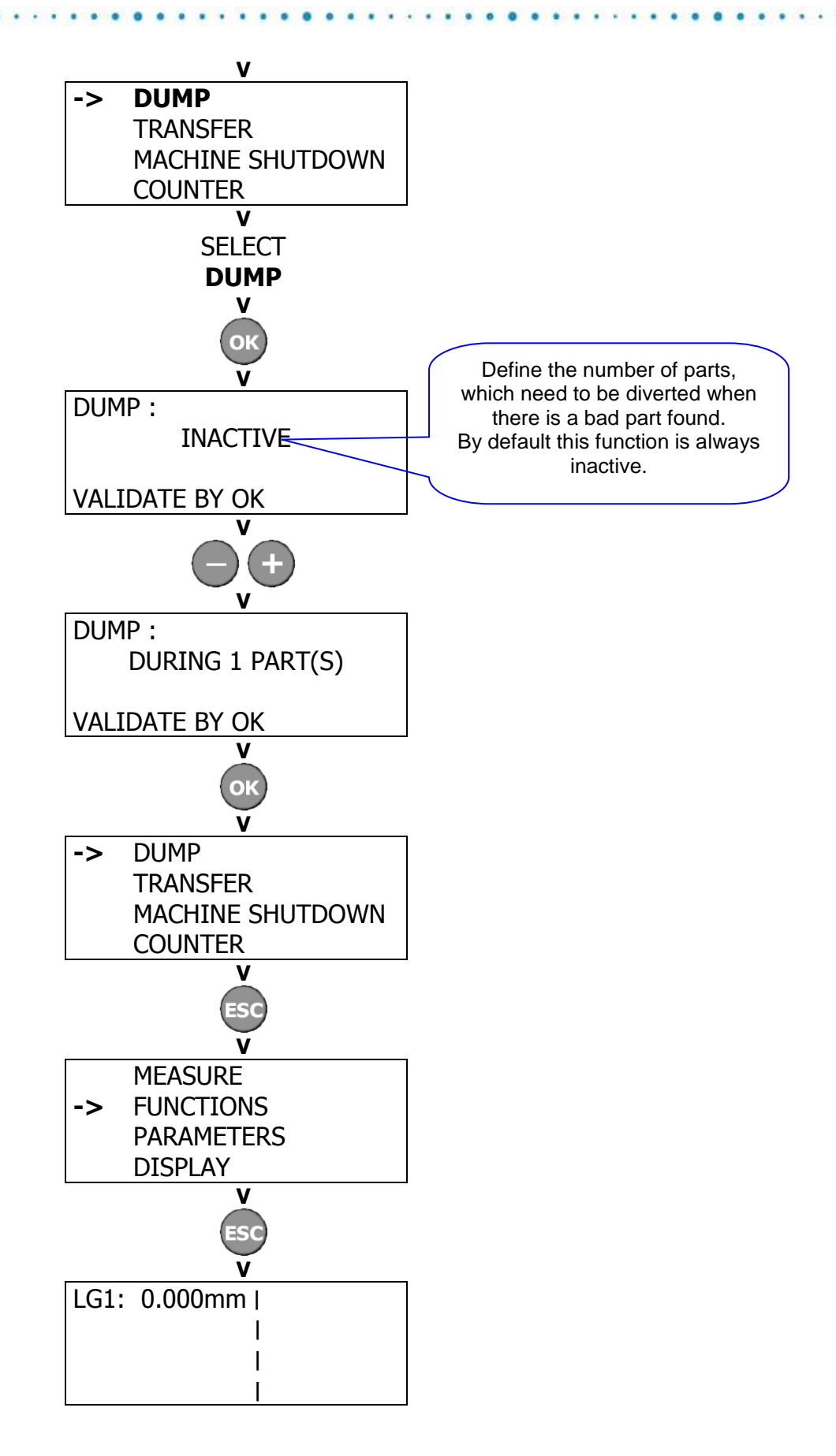

#### 2.2 Delay a measurement

Delaying processing consists of offsetting a relay's fault state to the desired station. An immediate action after a part is detected outside tolerance is not always practical for its removal. Therefore, this function allows triggering the machine shutdown relay when the bad part is accessible, such as when it is located in the pickoff spindle.

This function can be INACTIVE or ACTIVE after n measurement (1 to 25 maximum)

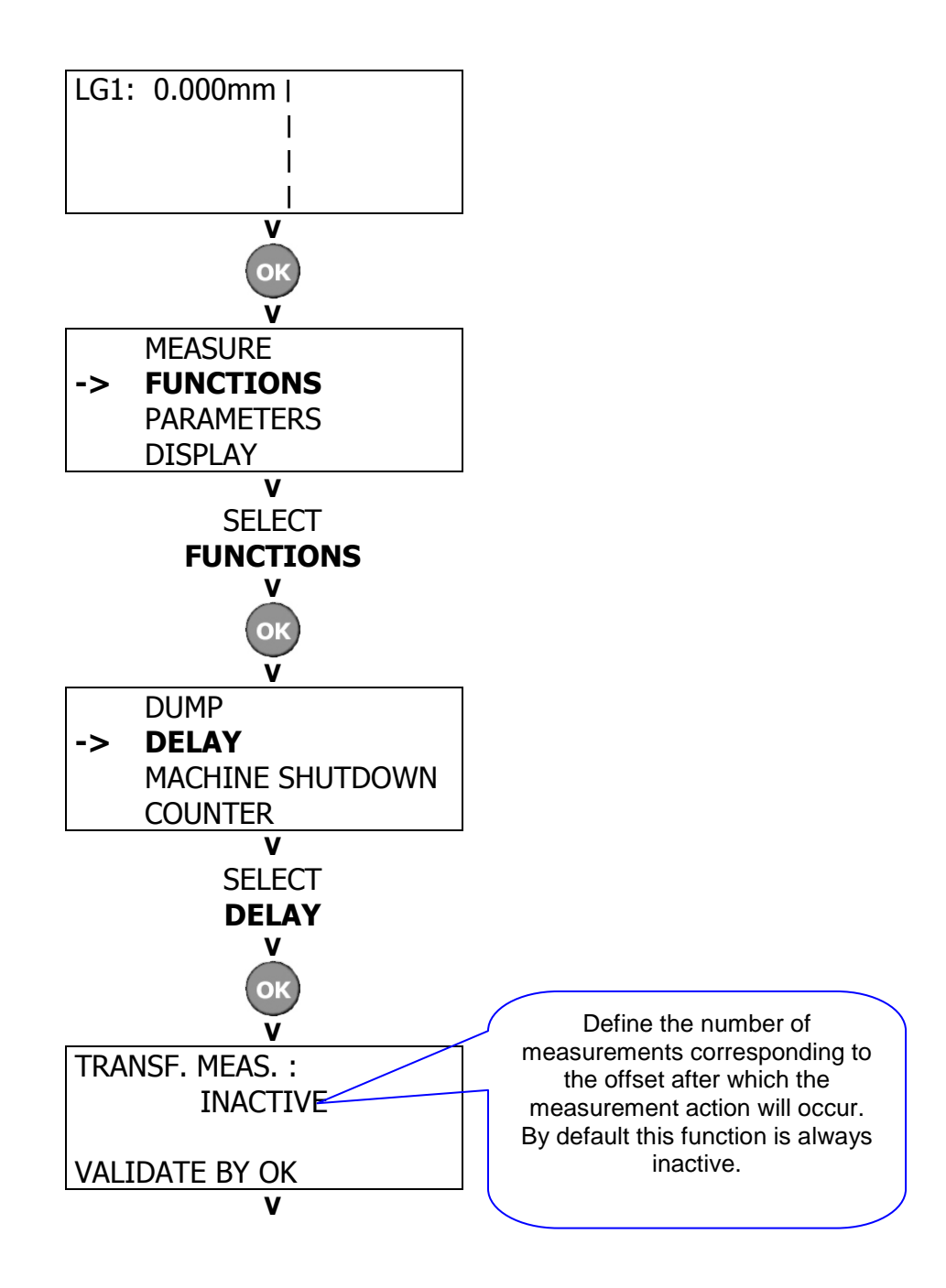

÷

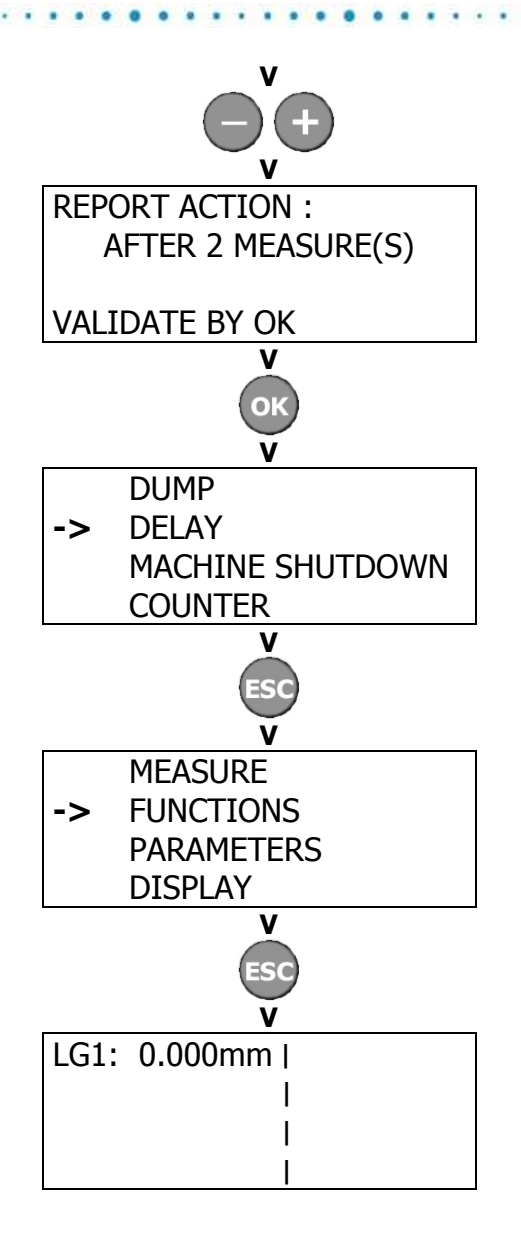

#### 2.3 Setting the machine shutdown parameter

Setting the "machine shutdown" parameter is very useful if you don't want to penalize productivity by shutting down the machine when the measured bad parts can be isolated from production by a diversion system.

The parameter to be adjusted is the number of consecutive measurements outside tolerance after which the machine will be shutdown. This parameter is adjusted by default to the minimum, that is, after 1 measurement outside of tolerance. The maximum is 25 measurements.

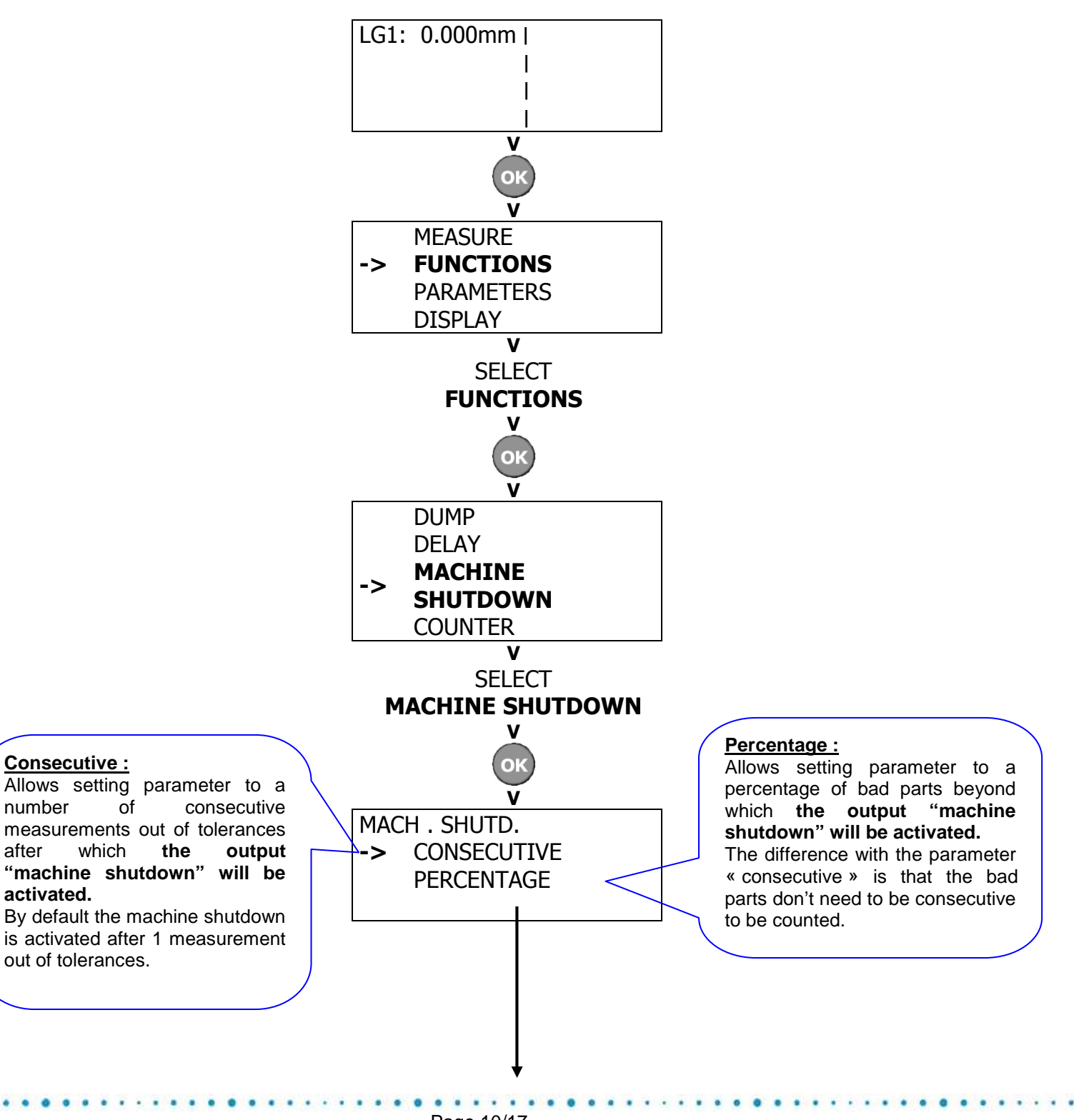

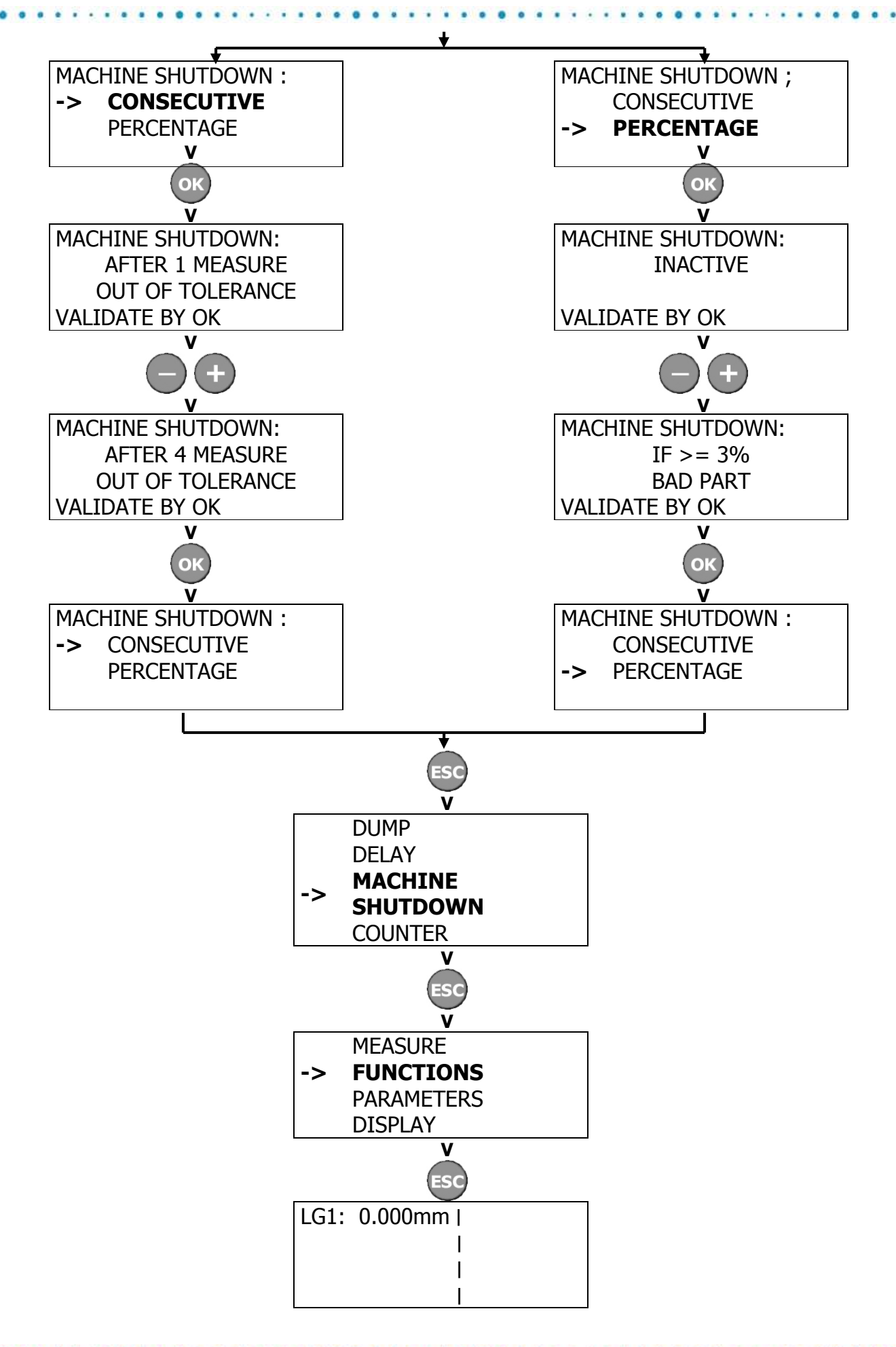

### 2.4 Counter

The function counter is useful if you want to let the machine work unattended, limiting the number of produced parts. (end of run, sharpening limits…) When the number of parts is reached, the function stopps the machine. This function activates the output machine "shutdown". It's not necessary to wire other outputs to use this function.

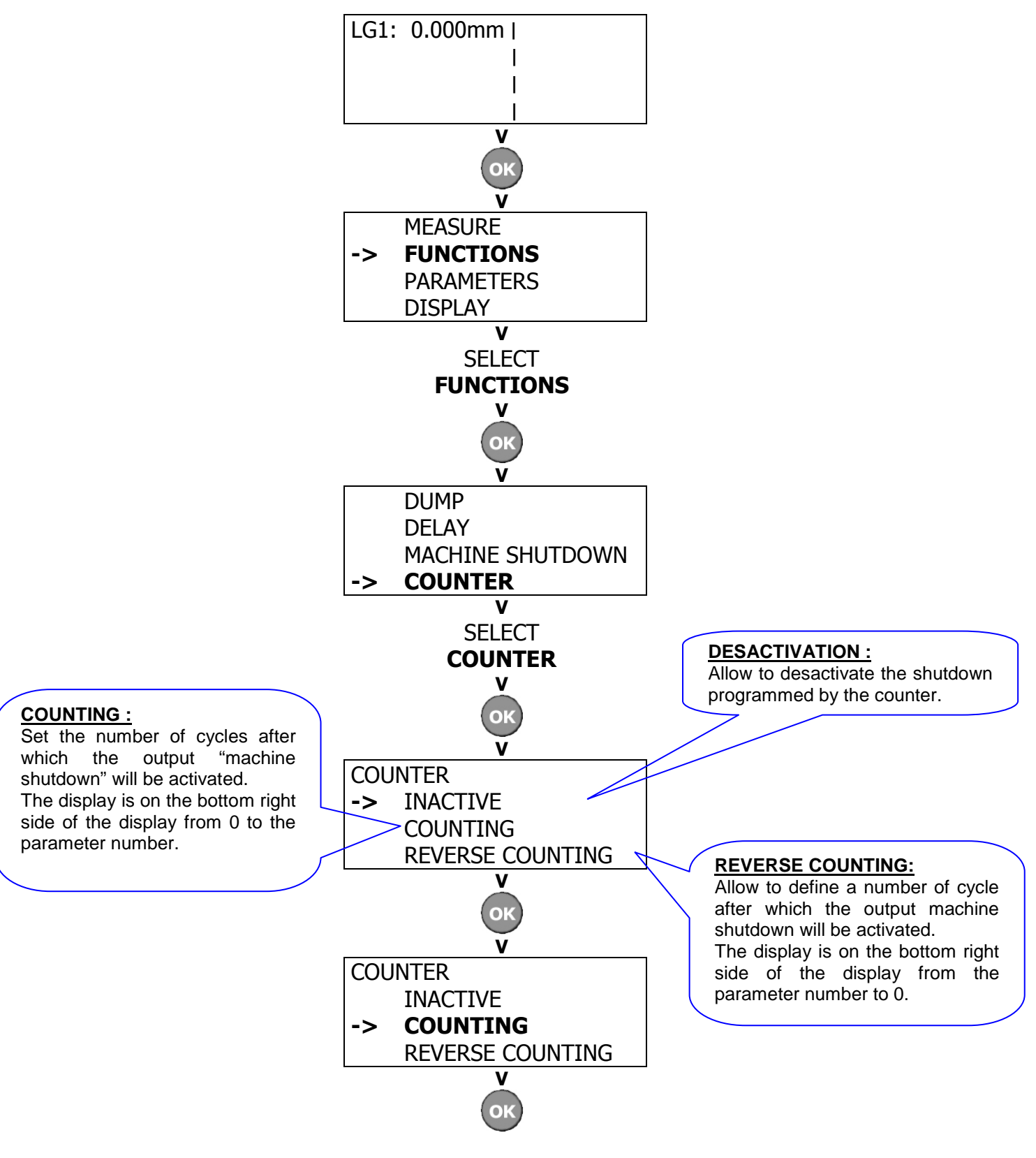

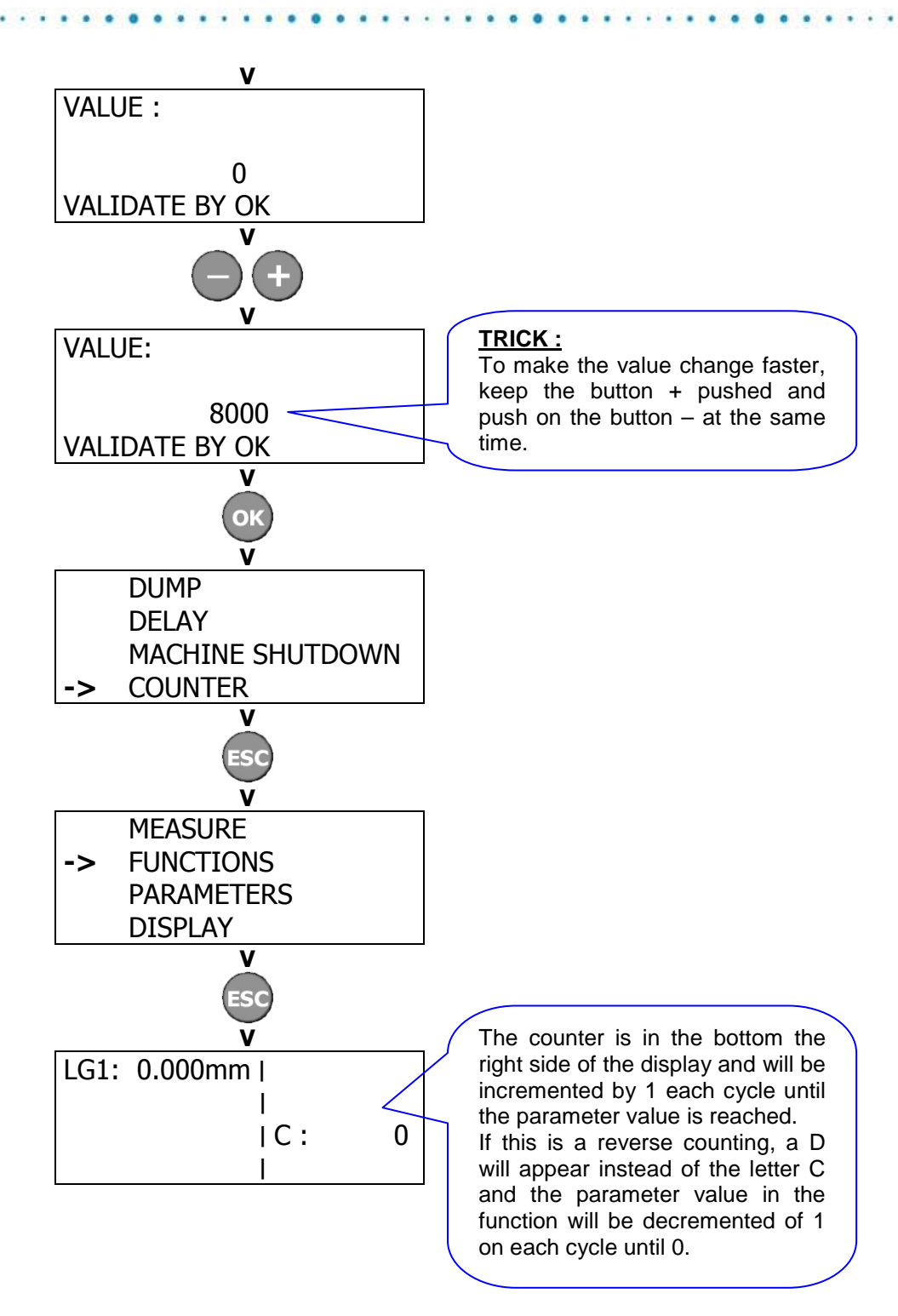

Ī.

## 2. TABLE OF THE PROGRAMMING MODES

This table is a summary of all the menus and the adjustments present in the amplifier.

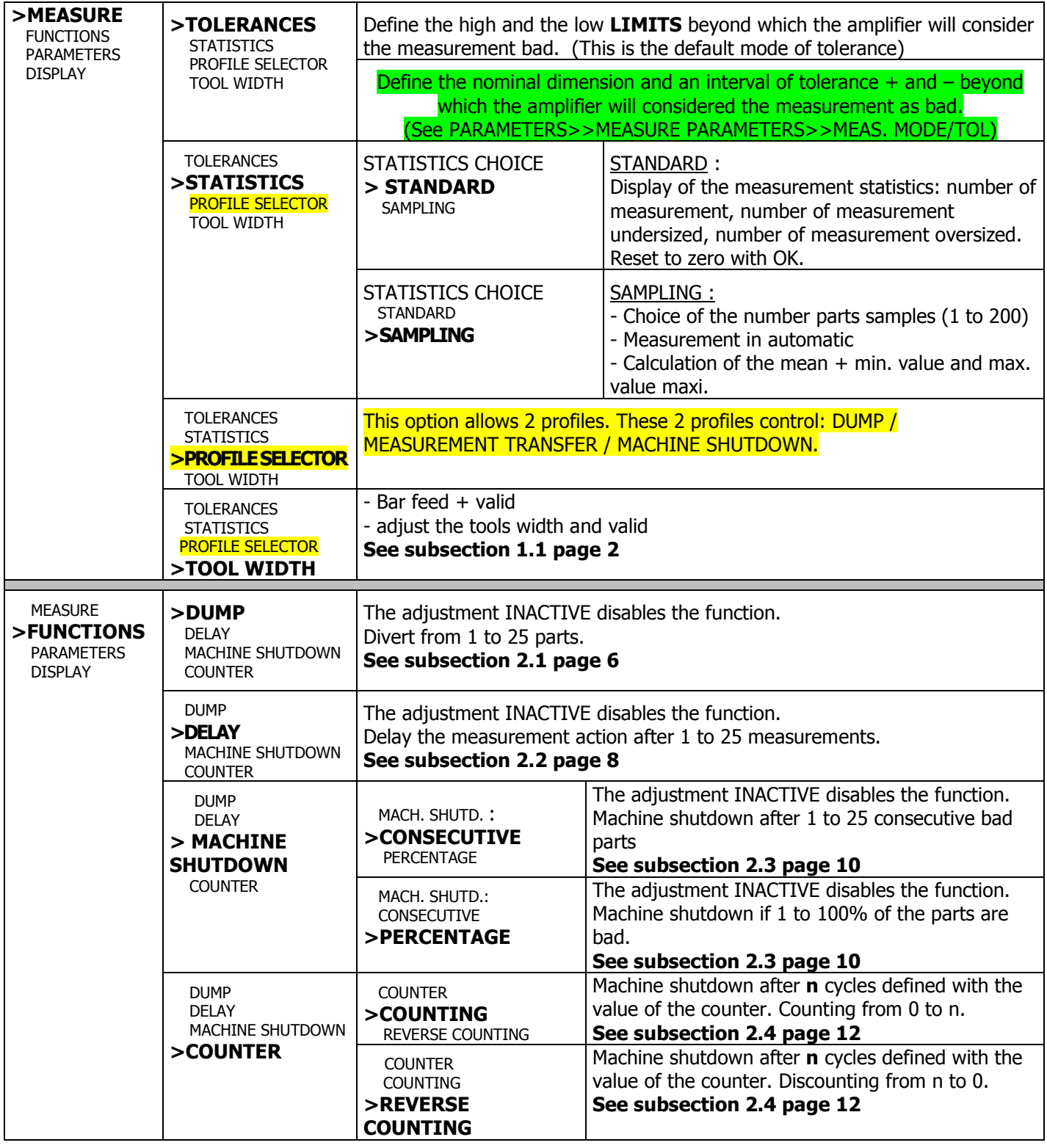

Parameters appear only if the option PROFIL is activated in ACTIVE AMPLIFIER.

Parameters appear only if the mode MEASUREMENT/TOLERANCE is parameter in INTERVAL.

 $\ddot{\phantom{1}}$ 

. . . . . . . . .

 $• • • •$ 

. . . . . . . . .

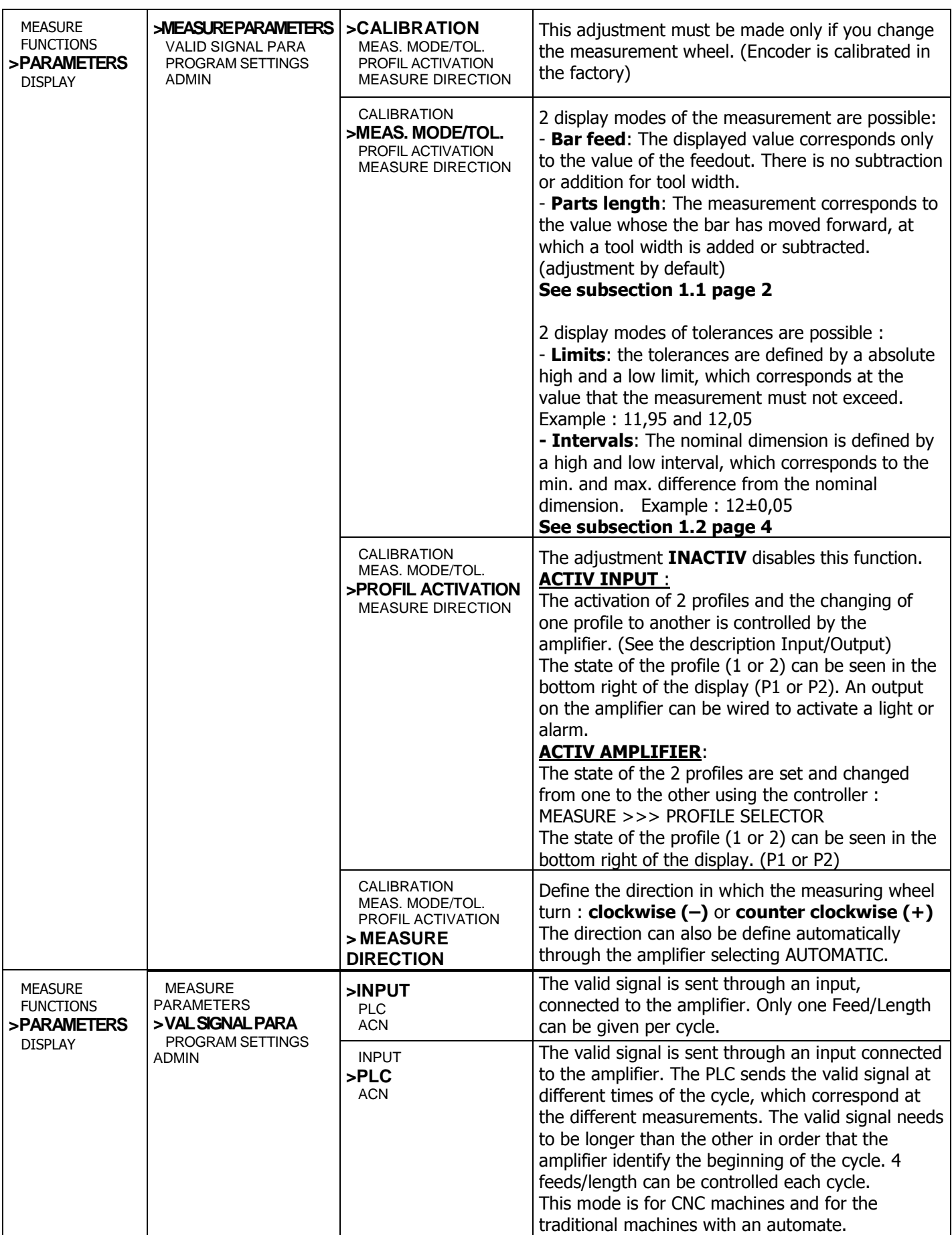

ъ. n.

٠

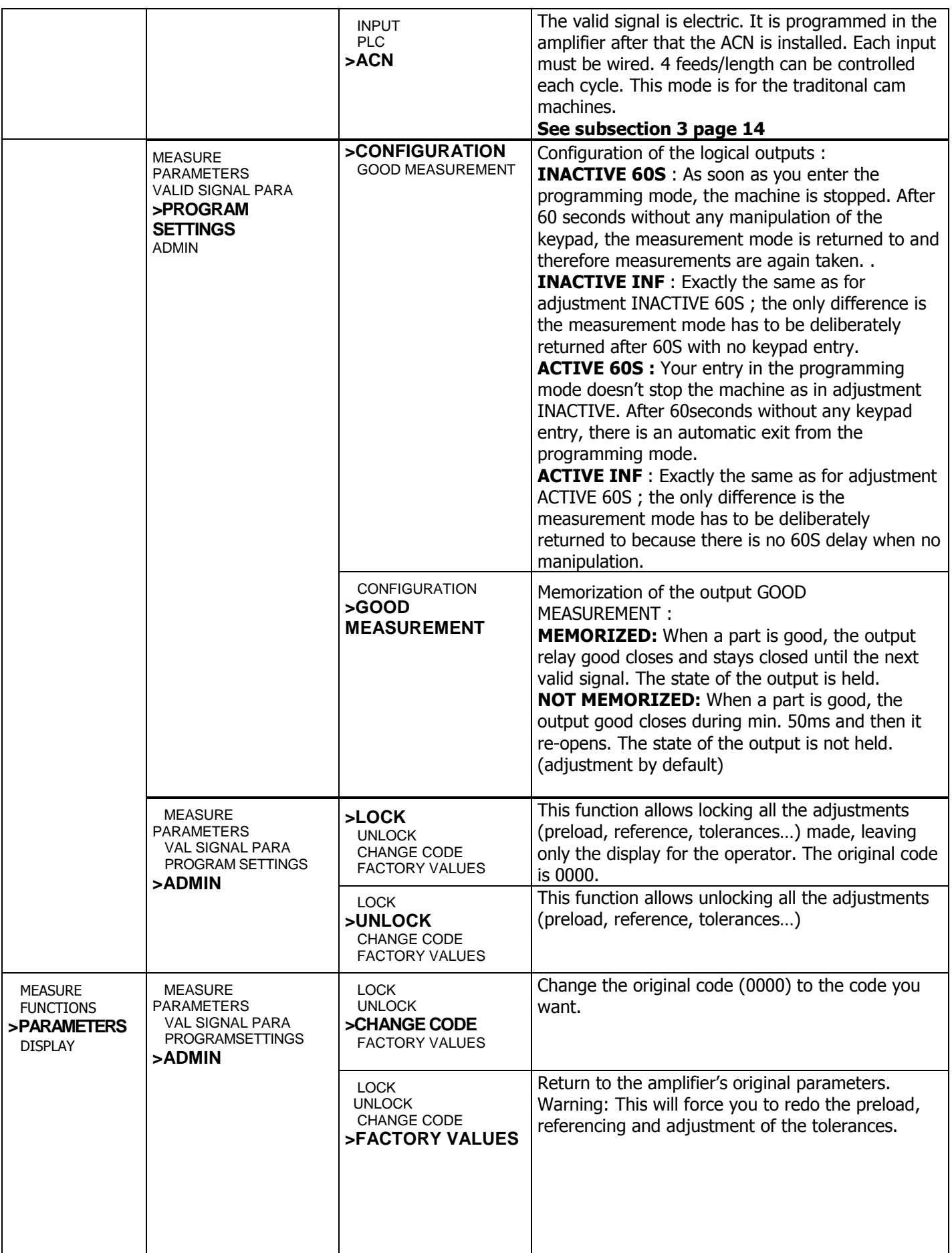

 $\begin{array}{cc} a & a \end{array}$ 

×

 $\ddot{\phantom{1}}$ 

. . . . . . . . .

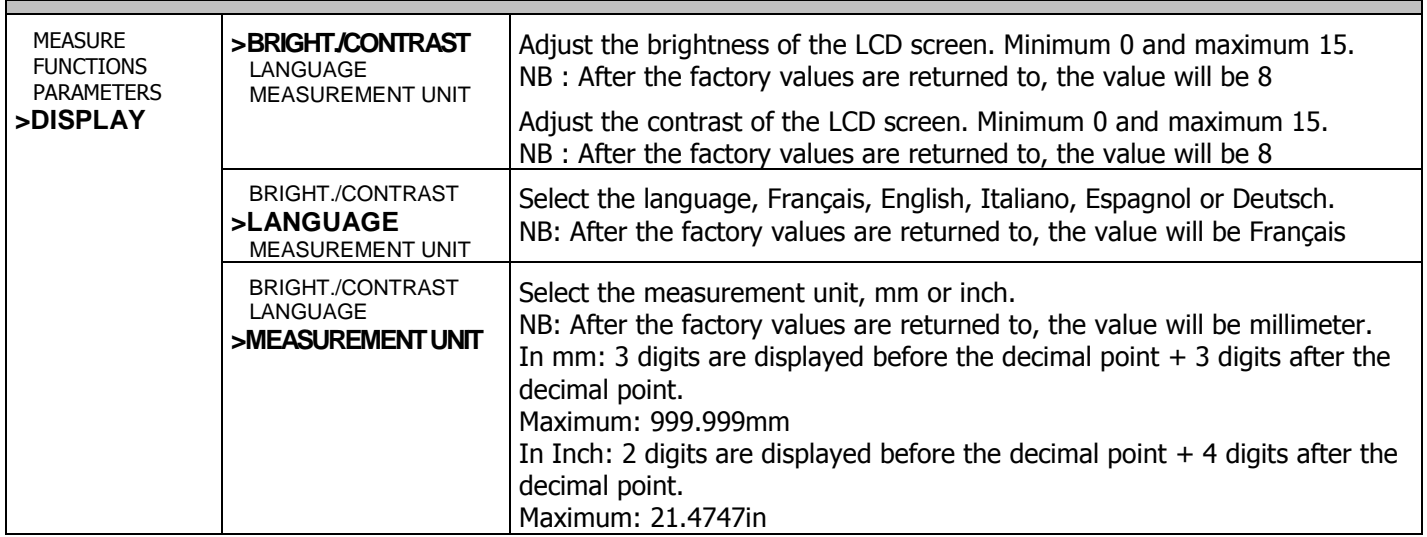

**Distributor** 

#### www.detector-france.com

PROML2008EN – Index A